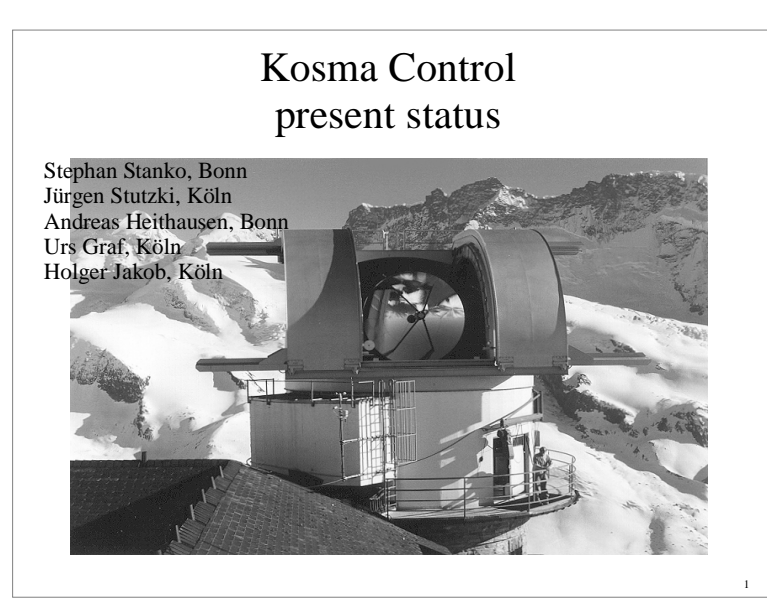

## **Outline**

- Concept
- Concept
- Software model<br>Servers / softwa Servers / software-hardware communication<br>User interfaces
- User interfaces
- User interfaces<br>Raw data and c Raw data and calibration<br>Test facilities
- Test facilities
- Test facilities KOSMA\_file\_io
- KOSMA<br>Present s Present status

## Kosma Control design

- Intended as observers program for a telescope system<br>Revision control system (CVS)
- Revision control system (CVS)
- Revision control system (CVS)<br>Online documentation (cxref  $\rightarrow$
- Online documentation (cxref  $\rightarrow$  Uses unified parameter and constants HTML, LaTeX, RTF, ...)<br>imunication interface, wh<br>over 2 years (KOSMA\_file Uses unified parameter and communication interface, which<br>has been in use at KOSMA for over 2 years (KOSMA\_file\_io)<br>Delayering and an with analytical interface and contract has been in use at KOSMA for over 2 years (KOSMA\_file\_io)
- Debugging system with multiple levels implemented;<br>simultaneous output to logfile<br>Special conditions simultaneous output to logfile
- Supports multiple backends
- Supports multiple backends
- Supports multiple frontends (with different frequency setups)<br>Split up into several independent tasks, which can be run and Split up into several independent tasks, which can be run and tested individually tested individually
- Easy implementation of new hardware

### • Software model Software model<br>- Servers runni - Servers running in idle mode until they are triggered - Only one task to communicate with the hardware - May be distributed on many PCs - Only standard compiler and libraries needed "Data is written "raw - Calibration and display by stand-alone programs (CLASS, ...) • User interface User interface - Console mode **Scripts** Concept

4

- GUI

# Concept

- 
- Computer hardware<br>- Standard PCs with - Standard PCs with network interface
- specific interface cards for hardware communication to frontend and backend
- No additional hardware interface excep<sup>t</sup> TTL-signal for Signal-Reference phase/Status info for sky chopper

5

- Interprocess communication<br>- KOSMA\_file\_io
	- KOSMA\_file\_io
	- Local file sharing / NFS on distributed systems

#### Measurement Modes

- Total power
- Total power Position switch<br>Beam switch
- 
- Beam switch<br>Double beam Double beam switch<br>Frequency switch
- Frequency switch
- $\bullet$  On-The-Fly
- On-The-Fly
- Temperature calibration (load)<br>Frequency calibration (comb) Frequency calibration (comb)<br>... ?
- ... ?

#### Serversaos\_server  $\frac{1}{2}$ - Communication with AOS hardware - Runs on PC which is directly connected to the backend hardware- Writes data directly to hard drive / RAID - Communicates to rest of system with KOSMA\_file\_io • tp server tp\_server - Total power measurement - Can run on any PC, communicates only via KOSMA\_file\_io - Sets environment (Mirrors, Loads, Sky-Chopper, Comb, Zero)

### Servers

- bs server
	- Performs Beam Switch Measurement  $\rightarrow$  Start sky-chopper<br>in other respects equal to tp\_server<br>example.
	- in other respects equa<sup>l</sup> to tp\_server
- 
- fs\_server<br>Freque Frequency Switch Measurement→Tell reference synthesizer for LO to wobble<br>the mb server for LO to wobble
- 
- comb\_server<br>Make Free Make Frequency Calibration Measurement→Switches Comb<br>generator on and off generator on and off

8

## Servers

- \_
- load server - Performs Temperature Calibration Measurement→Switches<br>Loads<br>f server Loads
- 
- otf\_server<br>Differs<br>transfor - Differs from other measurement servers due to continuous data transfer
	- Commands aos server **and** telescope to start measurement at <sup>a</sup> given time in the future (synchronization!)

# KOSMA's System

(as presently running on Gornergrat)

- Telescope and Sky-Chopper treated as "Black Boxes" with<br>KOSMA\_file\_io interface<br>A was Boxenes SMA BT with KOSMA\_file\_is interface KOSMA\_ file \_ io interface
- 
- Array Receiver SMART with KOSMA\_file\_io interface<br>Duas-SIS Receiver with DECnet communication, but<br>processible with KOSMA, file is a see DECrat server • Duas-SIS Receiver with DECnet communication, but Duas-SIS Receiver with DECnet communication, but<br>accessible with KOSMA\_file\_io  $\leftarrow \rightarrow$  DECnet server accessible with KOSMA\_file\_io ← → DECnet server<br>Array AOS with PC<br>High Resolution Spectrometer (HPS), Veriable Reso
- Array AOS with PC
- Array AOS with PC<br>High Resolution Spe High Resolution Spectrometer (HRS), Variable Resolution<br>Spectrometer (VRS), Medium Resolution Spectrometer<br>(MRS) connected to one PC Spectrometer (VRS), Medium Resolution Spectrometer (MRS) connected to one PC

10

Continuum Backend (included into Array Receiver PC)

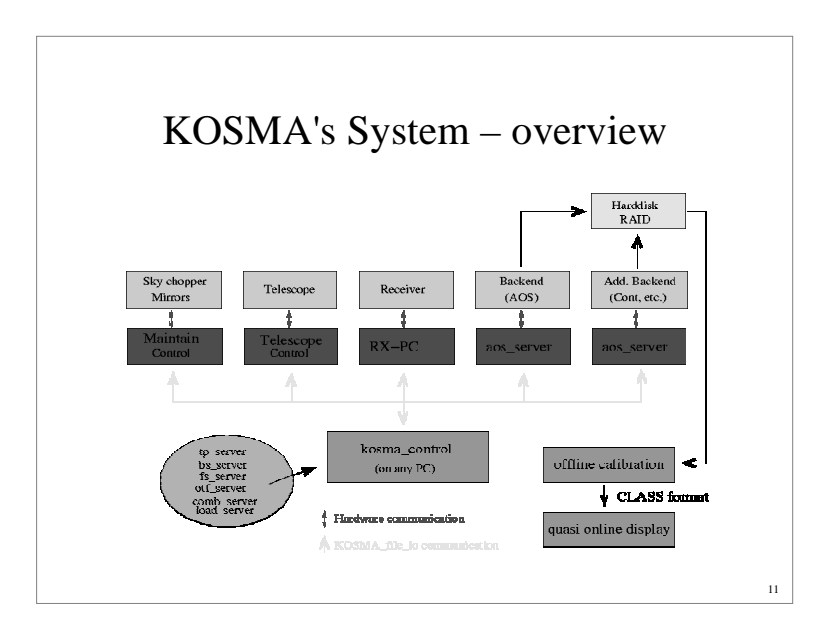

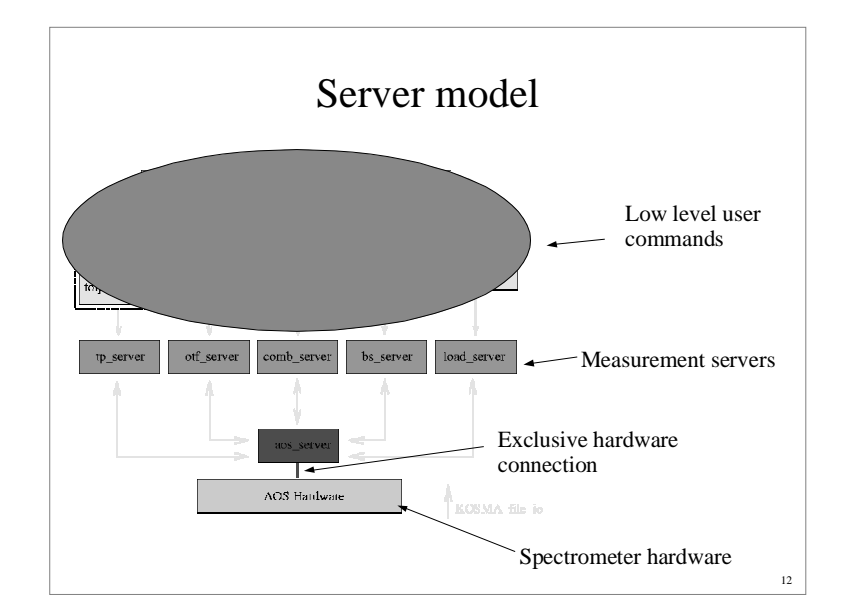

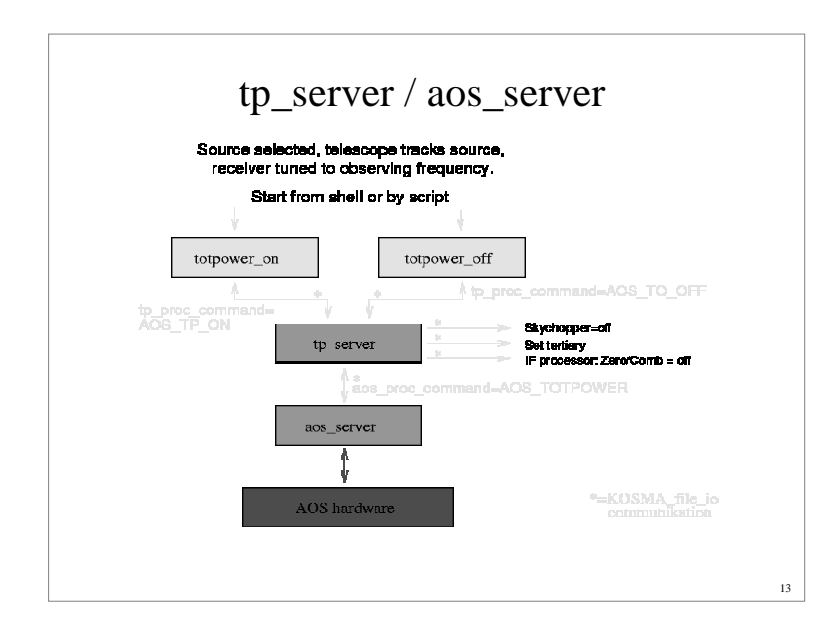

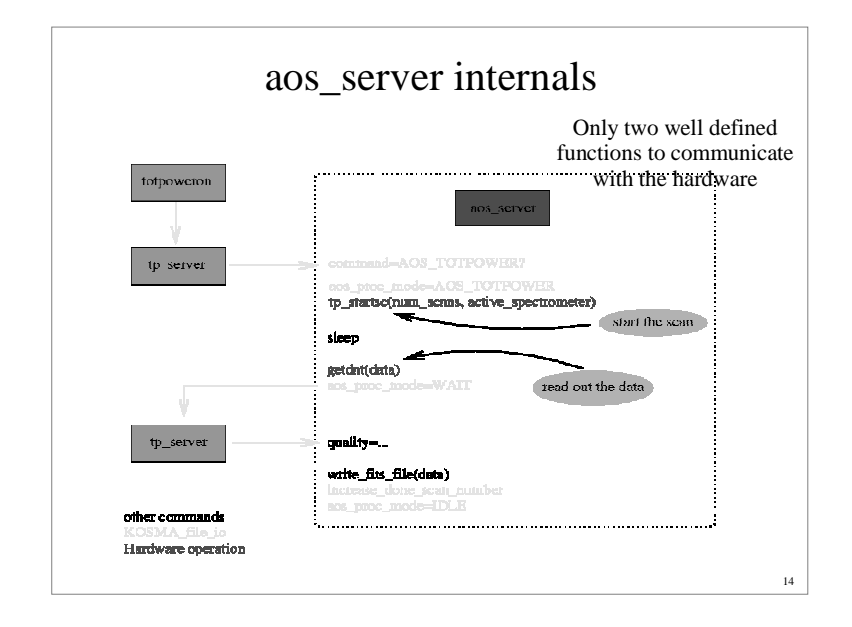

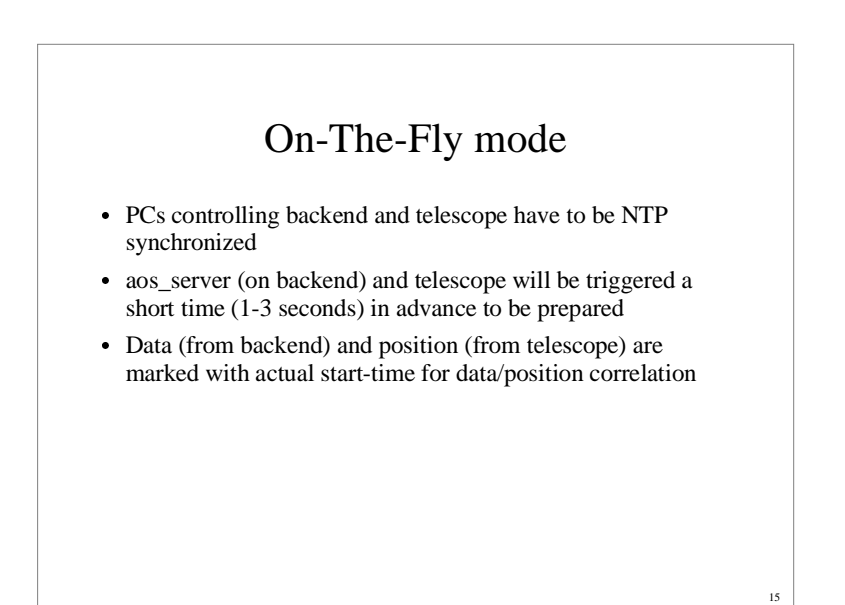

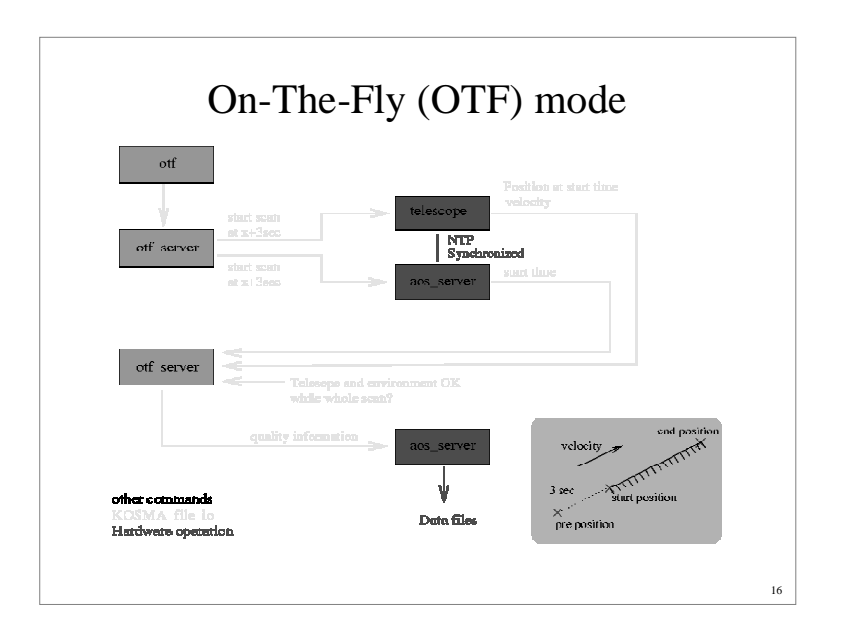

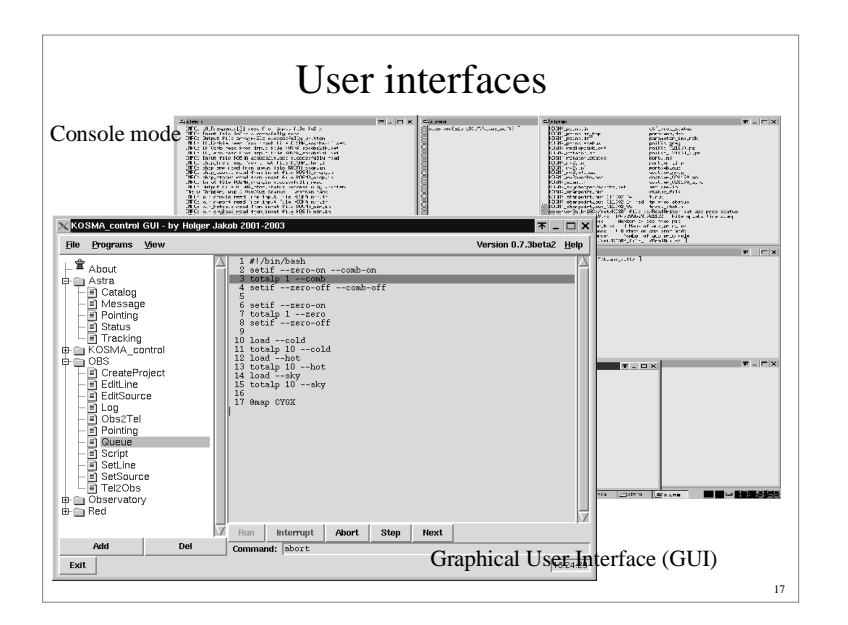

### Console mode user interface

- Easy to implement Easy to implement
- 
- Very flexible: scripting
- allows input from GUI System can be controlled remote, without graphic interface
- Starting and triggering of servers<br>Changing of parameters
- Changing of parameters
- Changing of parameters<br>- Editing KOSMA\_file\_ - Editing KOSMA\_file\_io files with editor (e.g. edit observ\_status, change entry int\_time\_on)
- Specific variable manipulation programs  $(e.g. Kvar int time on=5)$
- additional parameters at measurement programs  $(e.g. to to poweron -int time on=5)$

18

Debugging by watching ASCII files

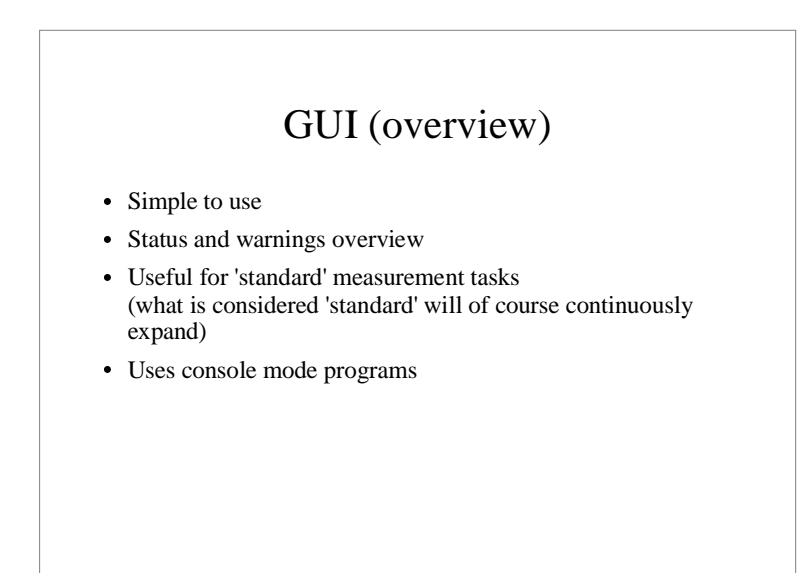

19

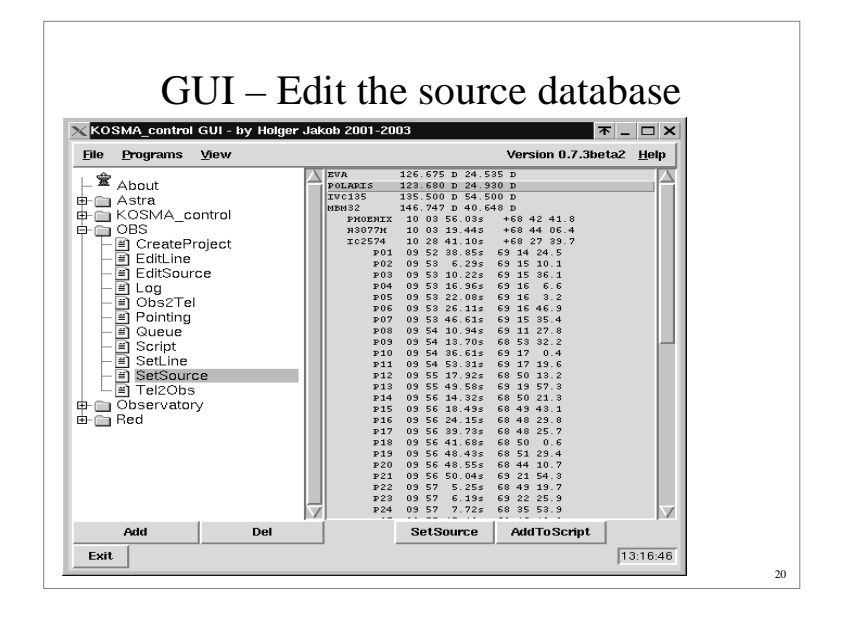

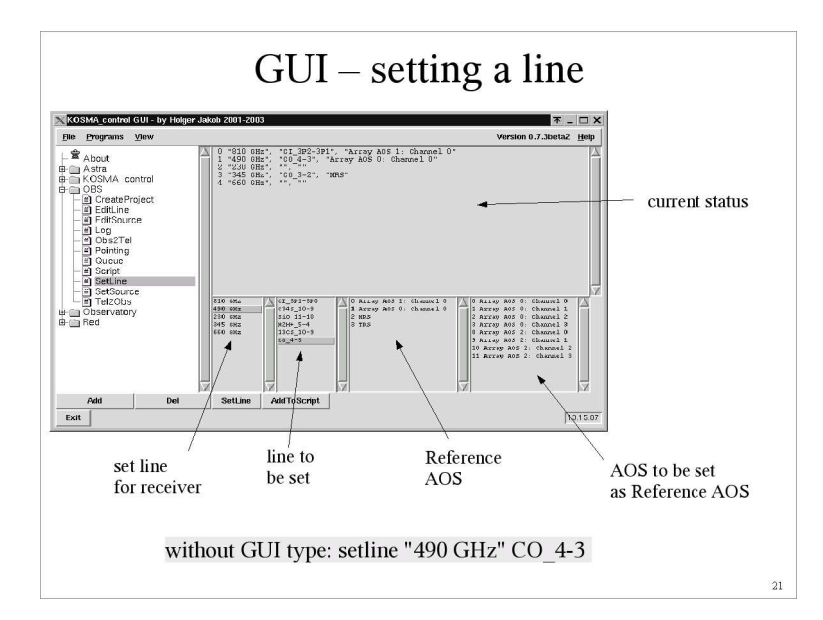

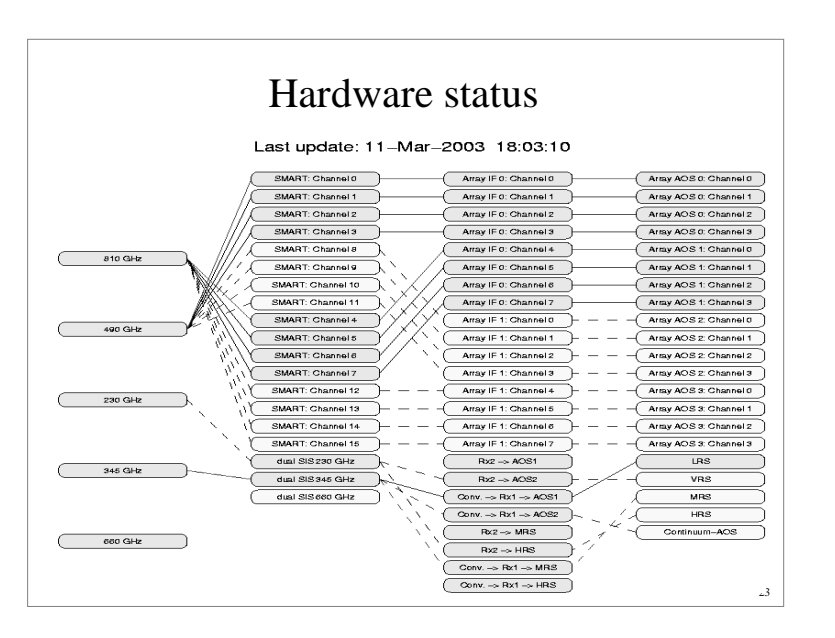

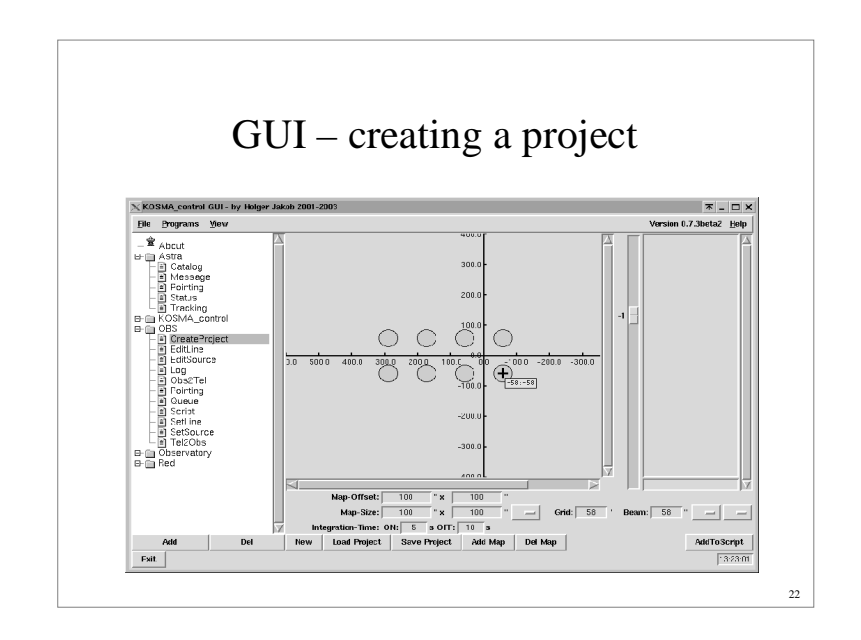

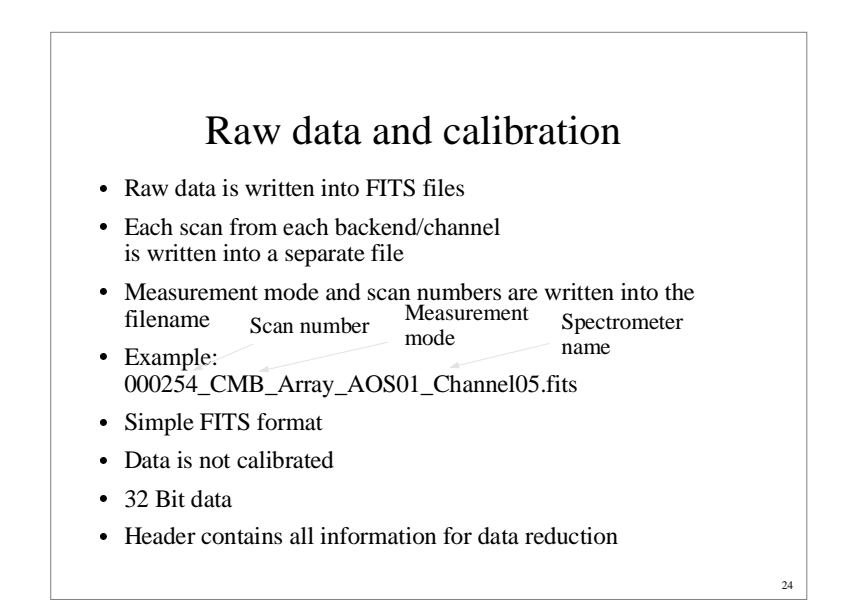

#### Raw data and calibration (present KOSMA setup)

- Calibration and monitoring via stand alone offline calibration<br>software<br>EFS to CLASS software
	- FITS to CLASS
	- works stand alone and quas<sup>i</sup> online
	- online display with CLASS
	- status monitor via KOSMA\_file\_io (tau, Trec, etc.)
- Measurement tasks (zero/hot/cold/sky/totalpower/otf/...) do not depend on each other

# Test facilities

- Data acquisition only in aos server Data acquisition only in aos\_server<br> $\rightarrow$  dummy data generation easily po
- dummy data generation easily possible<br>ffline debugging of all software-only pr<br>plibration (intensity and velocity) can be
- Offline debugging of all software-only problems<br>Calibration (intensity and velocity) can be tested Calibration (intensity and velocity) can be tested "offline"<br>(without actual hardware)<br>Communication with all hardware communication (without actual hardware)
- Communication with all hardware components via Communication with all hardware components via<br>KOSMA\_file\_io<br> $\rightarrow$ dummy servers for sub-components like telesco KOSMA file io
	- dummy servers for sub-components like telescope,<br>chopper, frontend etc. chopper, frontend etc.

26

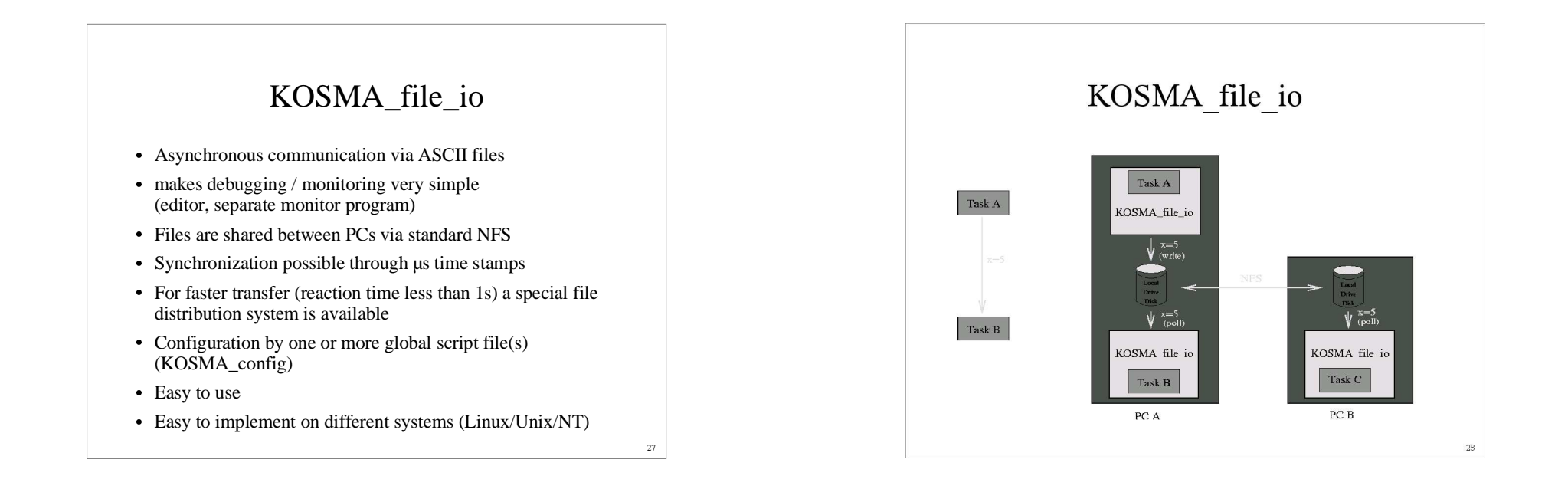

25

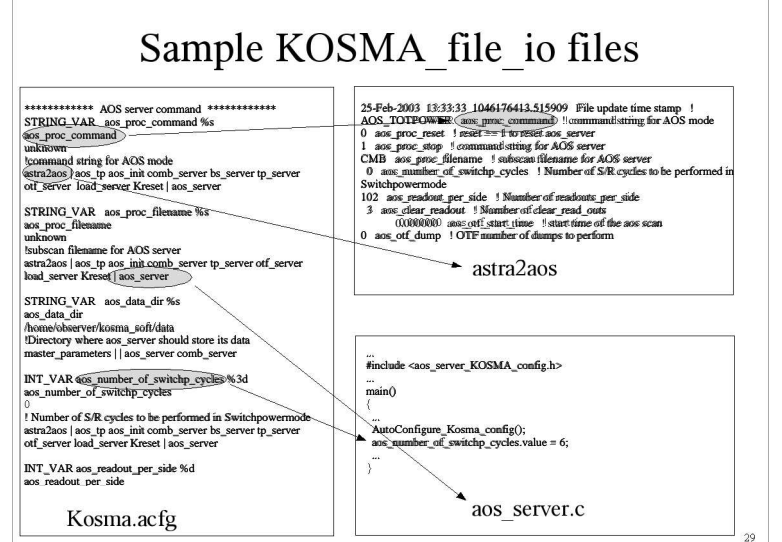

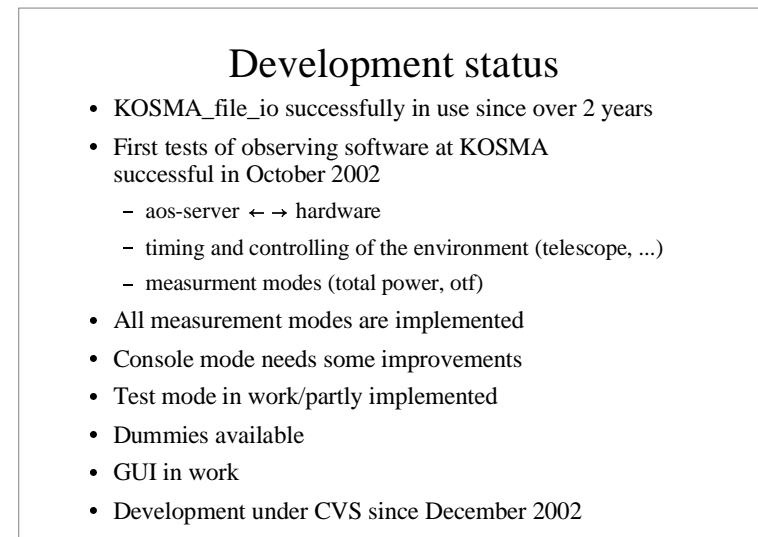

30

-Documentation (cxref) partly implemented